## **JOINING TABLES**

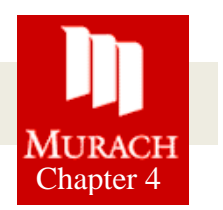

- 1. Write a SELECT statement that returns all columns from the Vendors table inner-joined with all columns from the Invoices table. This should return 114 rows.
- 2. Write a SELECT statement that returns these four columns:

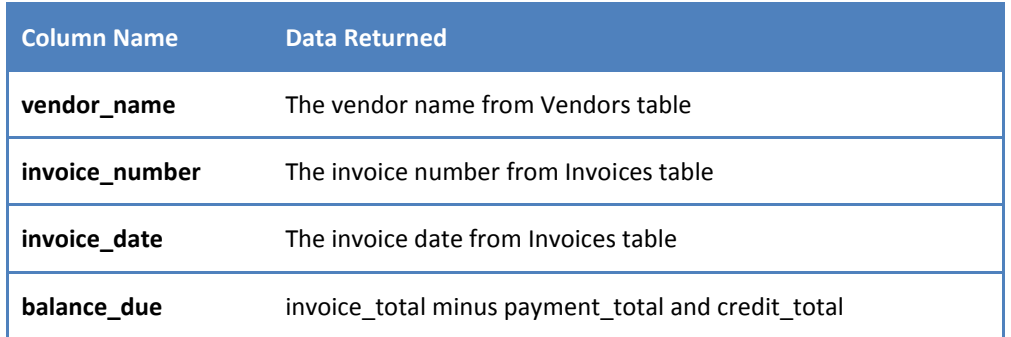

Use these aliases for the tables: v for Vendors and i for Invoices. Return one row for each invoice with a non-zero balance. This should return 11 rows. Sort the result set by vendor\_name in ascending order.

3. Write a SELECT statement that returns these three columns:

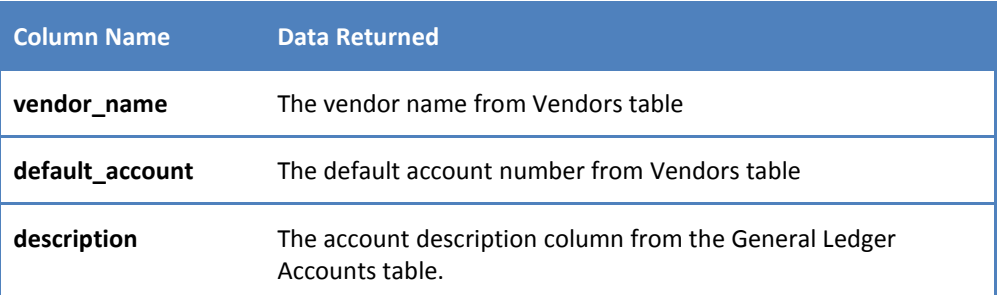

Return one row for each vendor. This should return 122 rows. Sort the result set by account\_description and then by vendor\_name.

4. Write a SELECT statement that returns these five columns:

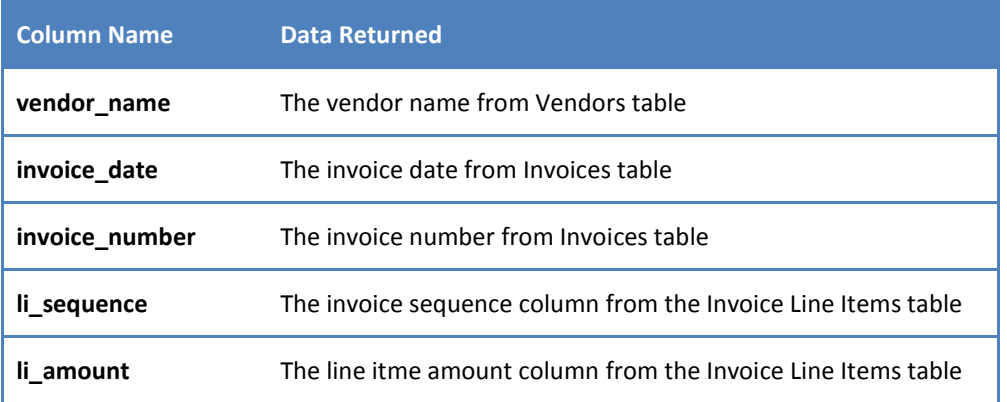

Use aliases for the tables. This should return 118 rows.

Sort the final result set by vendor\_name, invoice\_date, invoice\_number, and invoice\_sequence.

5. Write a SELECT statement that returns these three columns:

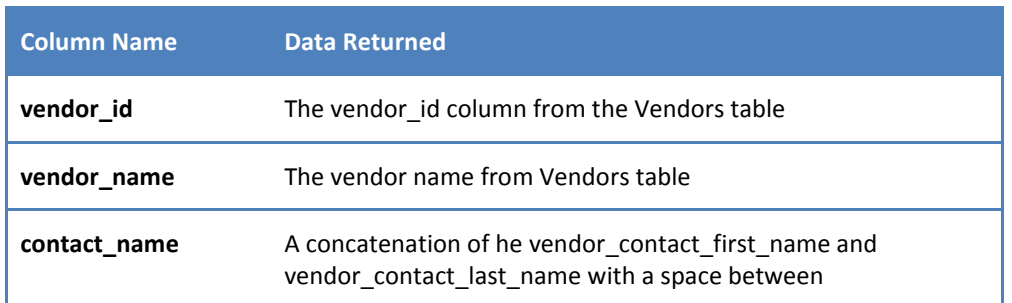

Return one row for each vendor whose contact has the same last name as another vendor's contact. This should return 2 rows. Hint: Use a self-join to check that the vendor id columns aren't equal, but the vendor contact last name columns *are equal.*

Sort the result set by vendor\_contact\_last\_name.

6. Write a SELECT statement that returns these three columns:

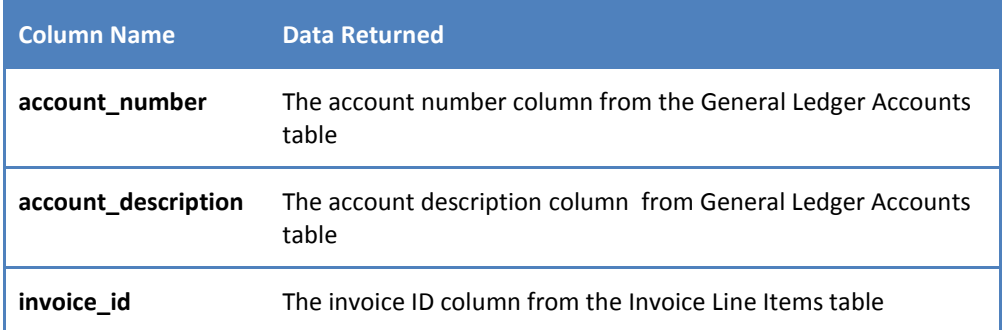

Return one row for each account number that has never been used. This should return 54 rows. *Hint: Use an outer join and only return rows where the invoice\_id column contains a null value.* Remove the invoice id column from the SELECT clause. Sort the final result set by the account\_number column.

7. Use the UNION operator to generate a result set consisting of to columns from the Vendors table: vendor\_name and vendor\_state. If the vendor is in California, the vendor\_state value should be "CA"; otherwise, the vendor\_state value should be "Outside CA." Sort the final result set by vendor\_name.

9. Write a SELECT statement that returns these columns from the Invoices table:

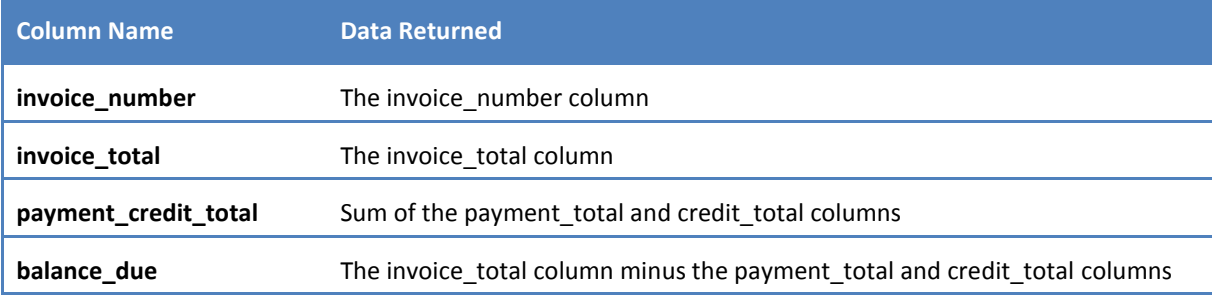

Return only invoices that have a balance due that's greater than \$50.

Sort the result set by balance due in descending sequence.

Use the LIMIT clause so the result set contains only the rows with the 5 largest balances.

10. Write a SELECT statement that returns these columns from the Invoices table:

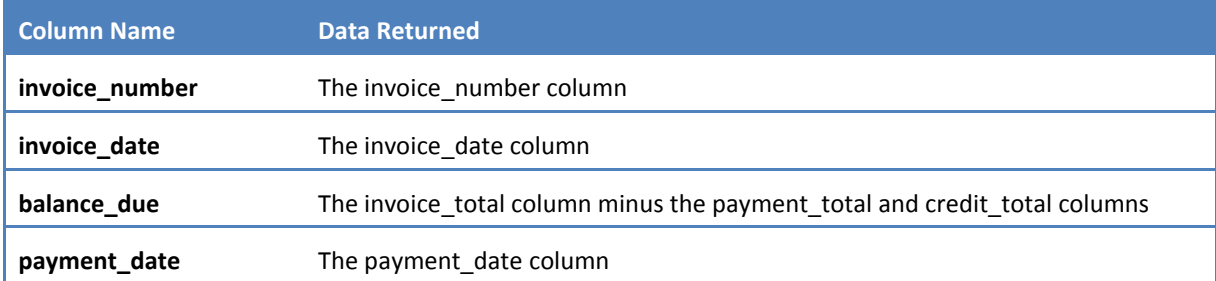

Return only the rows where the payment date column contains a null value. This should return 11 rows.

**11.** Write a SELECT statement without a FROM clause that uses the CURRENT\_DATE function to return the current date in its default format. (Cf: Murach 88-89)

Use the DATE\_FORMAT function to format the current date in this format: **mm-dd-yyyy.** This displays the month, day, and four-digit year of the current date.

Give this column an alias of current date. To do that, you must enclose the alias in quotes, since that name is already used by the CURRENT\_DATE function.

**12.** Write a SELECT statement without a FROM clause that creates a row with these columns:

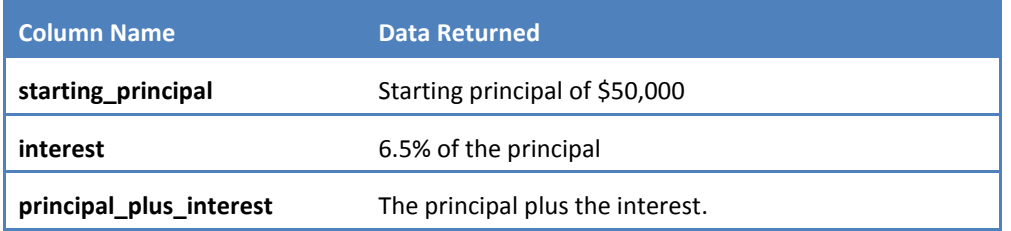

To calculate the third column, add the expression you used for the first two columns.